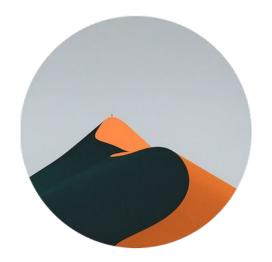

# Turning Git commits into changelog with git-cliff

Orhun Parmaksız

### whoami

- Open Source Developer (@orhun on GitHub)
  - Maintainer @ Ratatui.rs
  - Creator @ {git-cliff,kmon,gpg-tui,systeroid,daktilo,...}
- Package Maintainer @ Arch Linux / Alpine Linux
- Paid Open Source Contributor @ Shuttle.rs

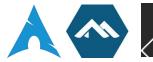

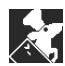

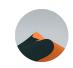

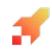

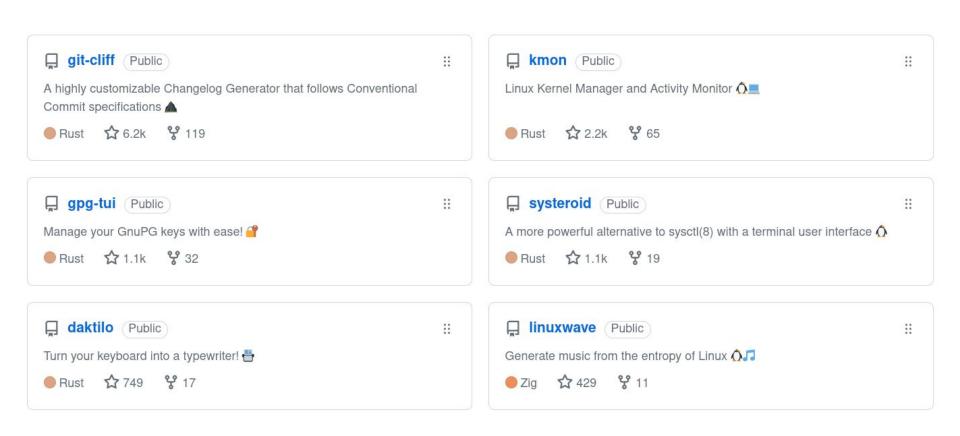

### schedule()

- Problem description
- Possible solutions
- The story of git-cliff
- Demo implementation 44

uses git

- uses git
  - uses conventional commits

- uses git
  - uses conventional commits

```
<type>[optional scope]: <description>
[optional body]
[optional footer(s)]
```

- uses git
  - uses conventional commits

feat(life)!: set the computer on fire

- uses git
  - uses conventional commits

https://www.conventionalcommits.org/en/v1.0.0/

- uses git
  - uses conventional commits
- uses semantic versioning

- uses git
  - uses conventional commits
- uses semantic versioning

MAJOR.MINOR.PATCH

- uses git
  - uses conventional commits
- uses semantic versioning

https://semver.org/

- uses git
  - uses conventional commits
- uses semantic versioning
- likes automation

- uses git
  - uses conventional commits
- uses semantic versioning
- likes automation
- wants to create a release

## Changelog?

A changelog is a log or record of all notable changes made to a project. The project is often a website or software project, and the changelog usually includes records of changes such as bug fixes, new features, etc. Some open-source projects include a changelog as one of the top-level files in their distribution.

#### May 1, 2018

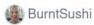

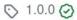

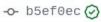

Compare -

1.0.0

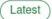

This release marks the 1.0 release of regex.

While this release includes some breaking changes, most users of older versions of the regex library should be able to migrate to 1.0 by simply bumping the version number. The important changes are as follows:

- We adopt Rust 1.20 as the new minimum supported version of Rust for regex.
   We also tentativley adopt a policy that permits bumping the minimum supported version of Rust in minor version releases of regex, but no patch releases.
   That is, with respect to semver, we do not strictly consider bumping the minimum version of Rust to be a breaking change, but adopt a conservative stance as a compromise.
- Octal syntax in regular expressions has been disabled by default. This
  permits better error messages that inform users that backreferences aren't
  available. Octal syntax can be re-enabled via the corresponding option on
  RegexBuilder.

### Changelog •

All notable changes to this project will be documented in this file.

The format is based on Keep a Changelog, and this project adheres to Semantic Versioning.

[1.7.0] - 2023-03-01  $\mathscr{D}$ 

#### Added @

- · Add WebP encoding support
- Use LZW-compressed frames for the default GIF encoder

#### Changed ∂

- Update sponsorship options
- Optimize Dockerfile
- Bump dependencies

#### Removed *∂*

• Remove deprecated compression options from PNG encoder

## Automation

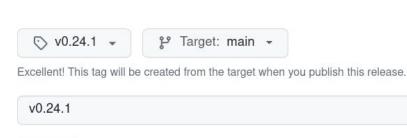

Write Preview

Generate release notes

- ## What's Changed
- \* fix: MSRV is now `1.70.0` by @a-kenji in https://github.com/ratatui-org/ratatui/pull/593
- \* docs(examples): fix run `demo2` command error by @rikonaka in https://github.com/ratatui-org/ratatui/pull/595 
  \* ci(codecov): adjust threshold and noise settings by @joshka in https://github.com/ratatui-org/ratatui/pull/615
- ## New Contributors
- \* @rikonaka made their first contribution in https://github.com/ratatui-org/ratatui/pull/595
- \*\*Full Changelog\*\*: https://github.com/ratatui-org/ratatui/compare/v0.24.0...v0.24.1

### git shortlog

```
24seconds (1):
      Add rust-sadari-cli in `Apps using tui` section (#278)
Aatu Kajasto (1):
     fix(chart): use graph style for top line (#462)
Aizon (2):
      docs(table): add documentation for `Table::new()` (#471)
      docs(table): add documentation for `block` and `header` methods of the `Table` widget (#505)
Alexander Batischev (1):
      feat(terminal): Add after-draw() cursor control to Frame (#91) (#309)
Alexandru Scvortov (2):
      fix: actually clear buffer in TestBackend::clear (#461)
```

### Other tools

- https://github.com/saschagrunert/git-journal
- https://github.com/clog-tool/clog-cli
- https://crates.io/crates/relnotes
- https://github.com/oknozor/cocogitto
- https://github.com/rustic-games/jilu
- https://github.com/github-changelog-generator/github-changelog-generator

### The problem

Creating a changelog is a tedious task.

It can be easily automated with the help of conventional commits and semantic versioning.

```
* df6aef4 (HEAD -> master, origin/master, origin/HEAD) feat(cache): use cache while fetching pages
* a9d4050 feat(config): support multiple file formats
* 06412ac (tag: v1.0.1) chore(release): add release script
* e4fd3cf refactor(parser): expose string functions
* ad27b43 (tag: v1.0.0) docs(example)!: add tested usage example
```

\* 9add0d4 fix(args): rename help argument due to conflict

\* al40cef feat(parser): add ability to parse arrays

\* 81fbc63 docs(project): add README.md

\* a78bc36 Initial commit

```
* df6aef4 (HEAD -> master, origin/master, origin/HEAD) feat(cache): use cache while fetching pages
* a9d4050 feat(config): support multiple file formats
* 06412ac (tag: v1.0.1) chore(release): add release script
* e4fd3cf refactor(parser): expose string functions
* ad27b43 (tag: v1.0.0) docs(example)!: add tested usage example
```

\* 9add0d4 fix(args): rename help argument due to conflict

\* al40cef feat(parser): add ability to parse arrays

\* 81fbc63 docs(project): add README.md

\* a78bc36 Initial commit

```
* df6aef4 (HEAD -> master, origin/master, origin/HEAD) feat(cache): use cache while fetching pages
* a9d4050 feat(config): support multiple file formats
* 06412ac (tag: v1.0.1) chore(release): add release script
* e4fd3cf refactor(parser): expose string functions
* ad27b43 (tag: v1.0.0) docs(example)!: add tested usage example
* 9add0d4 fix(args): rename help argument due to conflict
* al40cef feat(parser): add ability to parse arrays
* 81fbc63 docs(project): add README.md
* a78bc36 Initial commit
               # Changelog
               All notable changes to this project will be documented in this file.
               ## [unreleased]
```

### A Features

### 🚜 Refactor

## [1.0.1] - 2021-07-18

### 🌣 Miscellaneous Tasks

- \*(cache)\* Use cache while fetching pages- \*(config)\* Support multiple file formats

- \*(parser)\* Expose string functions

- \*(release)\* Add release script

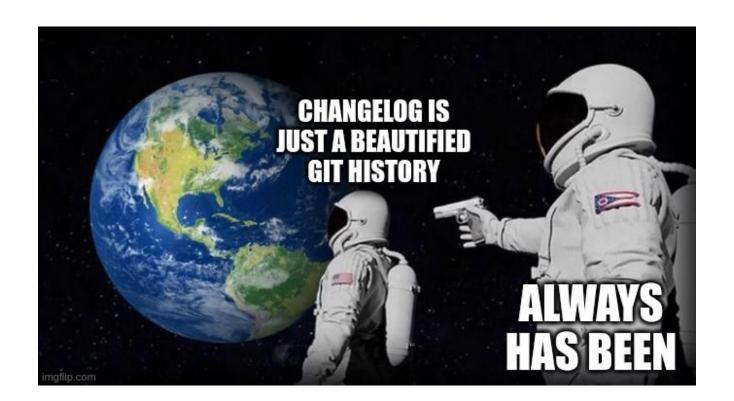

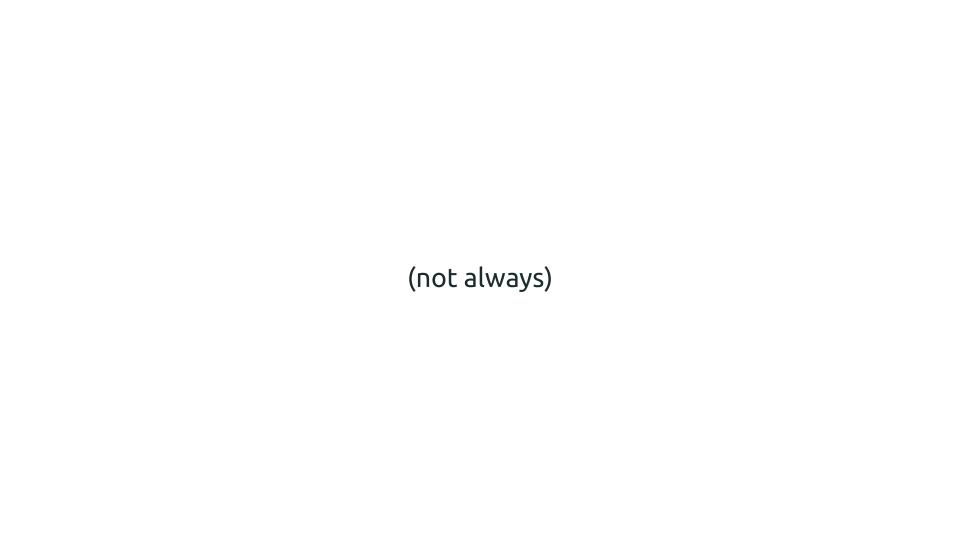

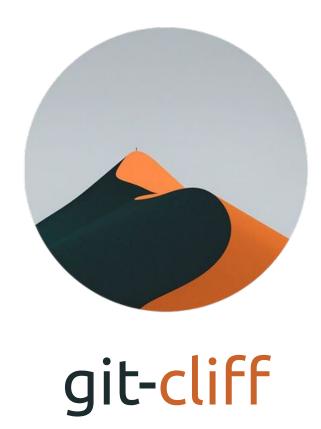

writes Rust

- writes Rust
- created a cool project

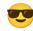

- writes Rust
- created a cool project
- 🔹 wants to create a changelog 🤔

### This was me.

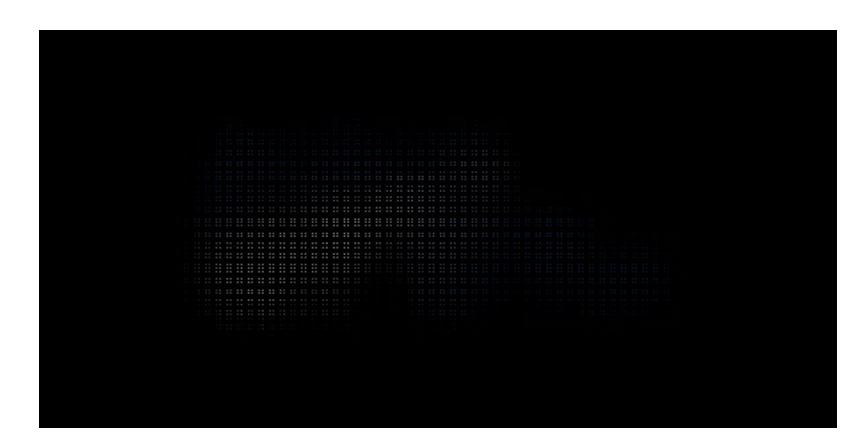

https://github.com/orhun/gpg-tui

# GPS

Manage your GnuPG keys with ease!

## jilu

- generates a changelog based on the state of your Git repository.
- convert conventional commits into a human readable changelog
- use Git tags to annotate your releases with release titles and richly formatted release notes
- customize your changelog template to best serve your community
- integrate the jilu binary into your CI workflow for automated updates

记录

https://github.com/rustic-games/jilu

#### Changes

#### **Features**

• allow LineGauge background styles ([ ff3a293 ])

LineGauge can be styled with regard to the line itself.

There was no option to style the background behind the line.

This commit adds this feature.

Implements ratatui-org#424

• implement common traits for Windowsize (#586) ([ c6c3f88 ])

#### TEMPLATE.md

#### Changelog *∂*

All notable changes to this project are documented in this file.

The format is based on Keep a Changelog, and this project adheres to Semantic Versioning. The file is auto-generated using Conventional Commits.

#### Overview 2

unreleased

{%- for release in releases %}

• [ {{ release.version }} ](#{{ release.version | replace(from=".", to="") }}) - {{ release.date | date(format="%Y.%m.%d")}}} %- endfor %}

#### [Unreleased] @

{% if unreleased.changes -%} {%- for change in unreleased.changes -%}

• {{ change.type }}: {{ change.description }} ([ {{ change.commit.short\_id }} ]) {% endfor %} {% else -%} nothing new to show for... yet! {% endif -%} {%- for releases in releases -%}

#### [{{ release.version }}]{% if release.title %} - {{ release.title }}{% endif %} @

{{ release.date | date(format="%Y.%m.%d") }} {%- if release.notes %} {{ release.notes }} {% endif -%} {%- if release.changeset.contributors %}

| jcgruenhage and JeanMertz chore: update convention c334c5d on Aug 17, 2020 5 49 commits |                                                    |             | Generate a change log based on the state of your Git repository.                   |
|-----------------------------------------------------------------------------------------|----------------------------------------------------|-------------|------------------------------------------------------------------------------------|
| src                                                                                     | feat: provide scopeheader filter                   | 3 years ago | ☐ Readme  Activity  103 stars  4 watching  6 forks  4 years old  Report repository |
|                                                                                         | feat: initial working version                      | 4 years ago |                                                                                    |
| CHANGELOG.md                                                                            | chore: update change log                           | 3 years ago |                                                                                    |
| Cargo.lock                                                                              | chore: prepare to release v0.4.0                   | 3 years ago |                                                                                    |
| Cargo.toml                                                                              | chore: prepare to release v0.4.0                   | 3 years ago |                                                                                    |
| ☐ README.md                                                                             | chore: prepare to release v0.4.0                   | 3 years ago |                                                                                    |
| rustfmt.toml                                                                            | feat: initial working version                      | 4 years ago | Releases 5  Commit scope templating Latest                                         |
| template.md                                                                             | chore: update conventional commit link in template | 3 years ago |                                                                                    |
|                                                                                         |                                                    |             | on Aug 17, 2020                                                                    |

:= README.md

12:29 AM orhun I ditched that idea btw

orhun deps.rs already shows audit output

orhun so I am out of ideas for now

orhun but I'll drink lemon juice mixed sprite, eat couple of caster sugar-dipped fresh

strawberries and come back with ideas soon 3:19 PM **orhun** let's write a decent changelog generator

orhun I can't find any good ones

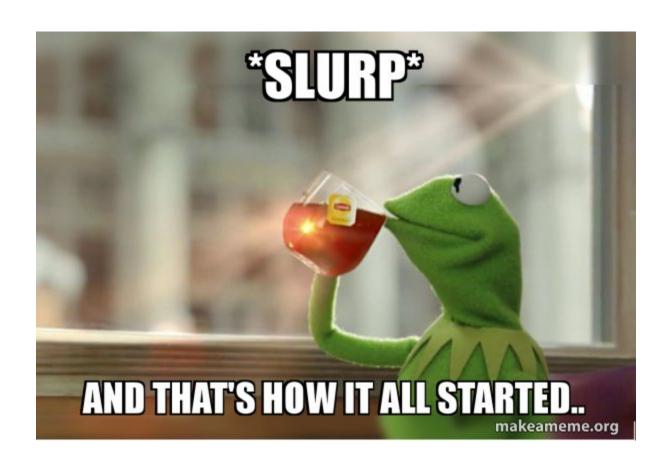

### What do we need to do?

- 1. Open Git repository (read contents)
- 2. Parse commits
- 3. Generate changelog
- 4. Profit

```
use chrono::Utc:
use git2::{Commit, Repository, Sort};
use std::env;
use std::io::{self, Write};
fn main() {
    // Init repository
    let repo = Repository::open(env::var("REPOSITORY").unwrap()).unwrap();
    let mut revwalk = repo.revwalk().unwrap();
    revwalk.set sorting(Sort::NONE | Sort::TIME).unwrap();
    revwalk.push head().unwrap();
    // Parse commits
    let mut fixes = Vec::new():
    let mut features = Vec::new();
    for commit in revwalk
        .filter map(|id| id.ok())
        .filter map(|id| repo.find commit(id).ok())
        let message = commit.message().unwrap();
       if message.starts with("feat") {
            features.push(commit);
        } else if message.starts with("fix") {
            fixes.push(commit);
    // Generate changelog
    let generate = |commits: Vec<Commit>| -> Vec<String> {
        commits
            .iter()
            .map(|commit| {
                let id = commit.id().to string();
                format!(
                    "* {} ([{}]({}))",
                    commit.message().unwrap().trim(),
                   &id[0..7],
                   &id[0..7],
            })
            .collect()
```

12:12 AM orhun

# Step 1

## Reading Git contents

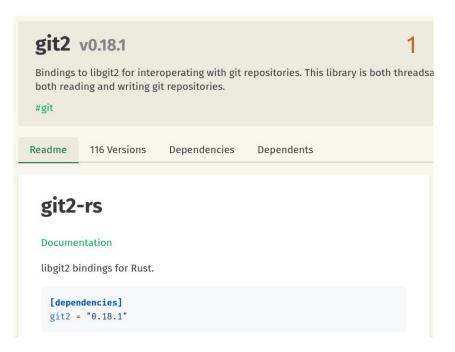

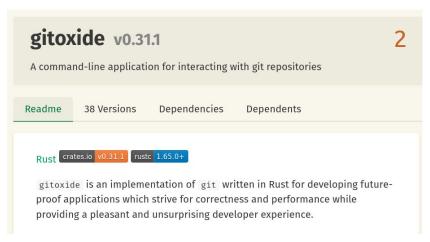

```
Command::new("git")
    .args(["log", "--pretty=format:'%H'", "-n", "1"])
    .spawn()
    .unwrap()
```

• requires libgit2 >=1.7.1

- requires libgit2 >=1.7.1
- vendored-libgit2 to always compile and statically link to a copy of libgit2

- requires libgit2 >=1.7.1
- vendored-libgit2 to always compile and statically link to a copy of libgit2
- LIBGIT2\_NO\_VENDOR=1

## Cargo.toml

```
[dependencies]
git2 = "0.18.1"
```

```
1 // Initialize repository
2 let path = std::env::var("REPOSITORY")?;
3 let repo = git2::Repository::open(path)?;
5 let mut revwalk = repo.revwalk()?;
6 revwalk.set_sorting(git2::Sort::NONE | git2::Sort::TIME)?;
8 revwalk.push_head()?;
```

# Step 2

```
1 // Parse commits
2 let mut fixes = Vec::new();
3 let mut features = Vec::new();
5 for commit in revwalk
       .filter_map(|id| id.ok())
       .filter_map(|id| repo.find_commit(id).ok())
8 {
9
       let message = commit.message().unwrap();
10
11
      if message.starts_with("feat") {
12
          features.push(commit);
13
      } else if message.starts_with("fix") {
14
           fixes.push(commit);
15
```

16 17 }

```
Fixes:
   Commit {
        id: 9add0d4616dc95a6ea8b01d5e4d233876b6e5e00,
        summary: "fix(args): rename help argument due to conflict",
   },
Features:
    Commit {
        id: df6aef41292f3ffe5887754232e6ea7831c50ba5,
        summary: "feat(cache): use cache while fetching pages",
    },
    Commit {
        id: a9d4050212a18f6b3bd76e2e41fbb9045d268b80,
        summary: "feat(config): support multiple file formats",
    },
    Commit {
        id: a140cef0405e0bcbfb5de44ff59e091527d91b38,
        summary: "feat(parser): add ability to parse arrays",
    },
```

```
amend
as object
author
author with mailmap
body
body bytes
committer
committer with mailmap
header field bytes
id
into object
message
message_bytes
message encoding
message raw
message raw bytes
parent
parent count
parent id
parent ids
parents
raw
raw header
raw header bytes
summary
summary bytes
time
tree
tree id
```

```
1 /// Common commit object that is parsed from a repository.
 2 #[derive(Debug, Default, Clone, PartialEq, Deserialize)]
3 #[serde(rename all = "camelCase")]
 4 pub struct Commit<'a> {
      /// Commit ID.
5
      pub id:
                         String,
      /// Commit message including title, description and summary.
      pub message: String,
      /// Conventional commit.
10
      #[serde(skip_deserializing)]
                        Option<ConventionalCommit<'a>>,
11
      pub conv:
12
      /// Commit group based on a commit parser or its conventional type.
13
                        Option<String>,
      pub group:
14
      /// Default commit scope based on (inherited from) conventional type or a
15
      /// commit parser.
16
      pub default_scope: Option<String>,
17
      /// Commit scope for overriding the default one.
18
      pub scope:
                        Option<String>,
      /// A list of links found in the commit
19
20
      pub links:
                         Vec<Link>,
21
      /// Commit author.
22
      pub author:
                        Signature,
23
      /// Committer.
24
      pub committer:
                        Signature,
25 }
```

# Step 3

```
1 // Generate changelog
 2 let generate = |commits: Vec<git2::Commit>| -> Vec<String> {
       commits
 3
           .iter()
           .map(|commit| {
 6
               let id = commit.id().to_string();
               format!(
                   "* {} ([{}]({}))",
                   commit.message().unwrap().trim(),
 9
                   \&id[0..7],
10
11
                   \&id[0...7],
12
13
           })
           .collect()
14
15 };
16
17 let mut result = Vec::new();
18 result.push(String::from("## 0.1.0"));
19 result.push(String::from("\n### Bug Fixes\n"));
20 result.extend(generate(fixes));
21
22 result.push(String::from("\n### Features\n"));
23 result.extend(generate(features));
24 result.push(String::from("\n"));
```

```
1 // Print to file or stdout
2 use std::io::Write;
3 write!(std::io::stdout(), "{}", result.join("\n"))?;
```

```
## 0.1.0
### Bug Fixes
* fix(args): rename help argument due to conflict ([9add0d4](9add0d4))
### Features
* feat(cache): use cache while fetching pages ([df6aef4](df6aef4))
* feat(config): support multiple file formats ([a9d4050](a9d4050))
* feat(parser): add ability to parse arrays ([a140cef](a140cef))
```

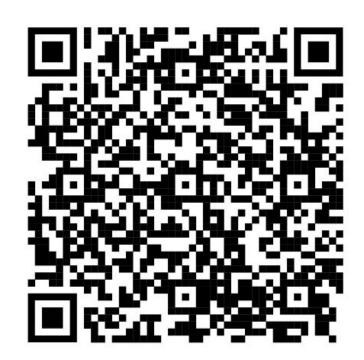

https://gist.github.com/orhun/e9992ebb1d7658b0cec1cbeab33a2bc2

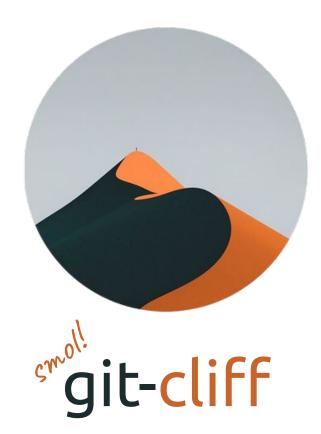

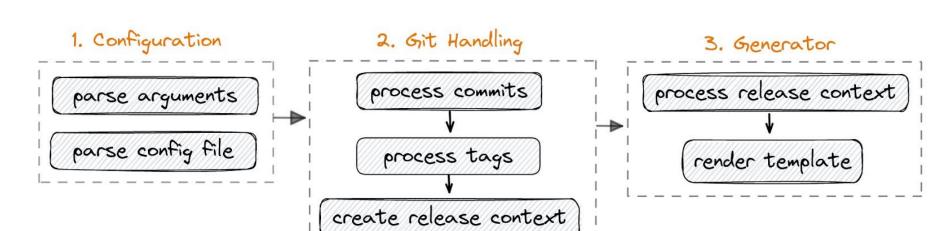

- Argument parsing -> clap
- Configuration -> TOML
- Git handling -> git2
- Templating -> Tera (Jinja2/Django)

```
* df6aef4 (HEAD -> master) feat(cache): use cache while fetching pages
* a9d4050 feat(config): support multiple file formats
* 06412ac (tag: v1.0.1) chore(release): add release script
* e4fd3cf refactor(parser): expose string functions
* ad27b43 (tag: v1.0.0) docs(example)!: add tested usage example
```

\* 9add0d4 fix(args): rename help argument due to conflict

\* a140cef feat(parser): add ability to parse arrays

\* 81fbc63 docs(project): add README.md

\* a78bc36 Initial commit

```
"version": "v1.0.0",
"commits": [
    "id": "81fbc6365484abf0b4f4b05d384175763ad8db44",
    "message": "add README.md",
    "body": null,
    "footers": [],
    "group": "Documentation",
    "breaking_description": null,
    "breaking": false,
    "scope": "project",
    "links": [],
    "author": {
      "name": "orhun",
      "email": "orhun@archlinux.org",
      "timestamp": 1626609601
    },
    "committer": {
      "name": "orhun",
      "email": "orhun@archlinux.org",
      "timestamp": 162661025
    "conventional": true
  },
    "id": "a140cef0405e0bcbfb5de44ff59e091527d91b38",
    "message": "add ability to parse arrays",
  . . .
```

#### Tera

#### Tera Basics 🔗

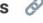

A Tera template is just a text file where variables and expressions get replaced with values when it is rendered. The syntax is based on Jinja2 and Django templates.

There are 3 kinds of delimiters and those cannot be changed:

- {{ and }} for expressions
- {% and %} for statements
- {# and #} for comments

https://keats.github.io/tera/

```
{% if version %}\
    ## [{{ version | trim_start_matches(pat="v") }}] - {{ timestamp | date(format="%Y-%m-%d") }}
{% else %}\
    ## [unreleased]
{% endif %}\
{% if previous %}\
    {% if previous.commit_id %}
        [{{ previous.commit_id | truncate(length=7, end="") }}]({{ previous.commit_id }})...\
            [{{ commit_id | truncate(length=7, end="") }}]({{ commit_id }})
    {% endif %}\
{% endif %}\
{% for group, commits in commits | group by(attribute="group") %}
    ### {{ group | upper_first }}
    {% for commit in commits %}
        - {{ commit.message | upper_first }} ([{{ commit.id | truncate(length=7, end="") }}]({{ commit.id }}))\
          {% for footer in commit.footers -%}
            , {{ footer.token }}{{ footer.separator }}{{ footer.value }}\
          {% endfor %}\
    {% endfor %}
{% endfor %}\n
```

```
{% if version %}\
    ## [{{ version | trim_start_matches(pat="v") }}] - {{ timestamp | date(format="%Y-%m-%d") }}
{% else %}\
    ## [unreleased]
{% endif %}\
{% if previous %}\
    {% if previous.commit_id %}
        [{{ previous.commit_id | truncate(length=7, end="") }}]({{ previous.commit_id }})...\
            [{{ commit_id | truncate(length=7, end="") }}]({{ commit_id }})
    {% endif %}\
{% endif %}\
{% for group, commits in commits | group by(attribute="group") %}
    ### {{ group | upper_first }}
    {% for commit in commits %}
        - {{ commit.message | upper_first }} ([{{ commit.id | truncate(length=7, end="") }}]({{ commit.id }}))\
          {% for footer in commit.footers -%}
            , {{ footer.token }}{{ footer.separator }}{{ footer.value }}\
          {% endfor %}\
    {% endfor %}
{% endfor %}\n
```

```
{% if version %}\
    ## [{{ version | trim_start_matches(pat="v") }}] - {{ timestamp | date(format="%Y-%m-%d") }}
{% else %}\
   ## [unreleased]
{% endif %}\
{% if previous %}\
    {% if previous.commit_id %}
        [{{ previous.commit_id | truncate(length=7, end="") }}]({{ previous.commit_id }})...\
            [{{ commit_id | truncate(length=7, end="") }}]({{ commit_id }})
    {% endif %}\
{% endif %}\
{% for group, commits in commits | group_by(attribute="group") %}
    ### {{ group | upper_first }}
    {% for commit in commits %}
        - {{ commit.message | upper_first }} ([{{ commit.id | truncate(length=7, end="") }}]({{ commit.id }}))\
          {% for footer in commit.footers -%}
            , {{ footer.token }}{{ footer.separator }}{{ footer.value }}\
          {% endfor %}\
    {% endfor %}
{% endfor %}\n
```

```
{% if version %}\
    ## [{{ version | trim_start_matches(pat="v") }}] - {{ timestamp | date(format="%Y-%m-%d") }}
{% else %}\
    ## [unreleased]
{% endif %}\
{% if previous %}\
    {% if previous.commit_id %}
        [{{ previous.commit_id | truncate(length=7, end="") }}]({{ previous.commit_id }})...\
            [{{ commit_id | truncate(length=7, end="") }}]({{ commit_id }})
    {% endif %}\
{% endif %}\
{% for group, commits in commits | group by(attribute="group") %}
    ### {{ group | upper_first }}
    {% for commit in commits %}
        - {{ commit.message | upper_first }} ([{{ commit.id | truncate(length=7, end="") }}]({{ commit.id }}))\
          {% for footer in commit.footers -%}
            , {{ footer.token }}{{ footer.separator }}{{ footer.value }}\
          {% endfor %}\
    {% endfor %}
{% endfor %}\n
```

```
# regex for parsing and grouping commits
commit_parsers = [
    { message = "^feat", group = "Features" },
    { message = "^fix", group = "Bug Fixes" },
    { message = "^doc", group = "Documentation" },
    { message = "^perf", group = "Performance" },
    { message = "^refactor", group = "Refactor" },
    { message = "^style", group = "Styling" },
    { message = "^test", group = "Testing" },
    { message = "^chore\\(deps\\)", skip = true },
    { message = "^chore\\(pr\\)", skip = true },
    { message = "^chore\\(pull\\)", skip = true },
    { message = "^chore\\(release\\): prepare for", skip = true },
```

{ body = ".\*security", group = "Security" },

{ message = "^chore|ci", group = "Miscellaneous Tasks" },

```
## [1.0.1] - 2021-07-18
[ad27b43](ad27b43e8032671afb4809a1a3ecf12f45c60e0e)...[06412ac]
(06412ac1dd4071006c465dde6597a21d4367a158)
### Miscellaneous Tasks
- Add release script ([06412ac](06412ac1dd4071006c465dde6597a21d4367a158))
### Refactor
- Expose string functions ([e4fd3cf](e4fd3cf8e2e6f49c0b57f66416e886c37cbb3715))
## [1.0.0] - 2021-07-18
### Bug Fixes
- Rename help argument due to conflict ([9add0d4](9add0d4616dc95a6ea8b01d5e4d233876b6e5e00))
### Documentation
- Add README.md ([81fbc63](81fbc6365484abf0b4f4b05d384175763ad8db44))
Add tested usage example ([ad27b43](ad27b43e8032671afb4809ala3ecf12f45c60e0e))
### Features
Add ability to parse arrays ([a140cef](a140cef0405e0bcbfb5de44ff59e091527d91b38))
```

## Changelog *∂*

All notable changes to this project will be documented in this file.

### 1.4.0 - 2023-10-29

### ▲ Features ∂

- (changelog) Support bumping the semantic version via --bump (#309) (bcfcd1f)
- (ci) Add 'typos' check (#317) (88c34ab)
- (command) Log the output of failed external commands (205cdbb)
- (config) [breaking] Support regex in 'tag\_pattern' configuration (#318) (3c2fb60)
- (config) Add field and value matchers to the commit parser (#312) (04fbcb8)

### 듣 Documentation 🤌

- (blog) Fix the TOML format in 1.4.0 blog post (4d691d2)
- (blog) Add blog post for 1.4.0 release (e3f1b3b)
- (changelog) Fix typos (<u>#316</u>) (<u>edd3c30</u>)
- (config) Update the comment for tag\_pattern (596fd4d)

### 0.24.0 - 2023-10-23

We are excited to announce the new version of ratatui - a Rust library that's all about cooking up TUIs 💥

In this version, we've introduced features like window size API, enhanced chart rendering, and more. The list of \*breaking changes\* can be found here 1. Also, we created various tutorials and walkthroughs in Ratatui Book which is available at https://ratatui.rs 2/

\* Release highlights: https://ratatui.rs/highlights/v0.24.html

#### Features 2

- c6c3f88 (backend) Implement common traits for WindowSize (#586)
- d077903 (backend) Backend provides window size, add Size struct (#276)

```
For image (sixel, iTerm2, Kitty...) support that handles graphics in terms of `Rect` so that the image area can be included in layouts.

For example: an image is loaded with a known pixel-size, and drawn, but the image protocol has no mechanism of knowing the actual cell/character area that been drawn on. It is then impossible to skip overdrawing the area.

Returning the window size in pixel-width / pixel-height, together with columns / rows, it can be possible to account the pixel size of each cell / character, and then known the `Rect` of a given image, and also resize the image so that it fits exactly in a `Rect`.
```

# Integration 🕸

```
cargo install git-cliff
git-cliff --init
vim cliff.toml
```

git-cliff -o CHANGELOG.md

## cliff.toml

```
[changelog]
# changelog header
header = ""
# template for the changelog body
# https://keats.github.io/tera/docs/#introduction
body = ""
# remove the leading and trailing whitespace from the template
trim = true
# changelog footer
footer = ""
# postprocessors
postprocessors = [
  { pattern = '<REPO>', replace = "https://github.com/orhun/git-cliff" }, # replace repository URL
```

```
1 [git]
2 # parse the commits based on https://www.conventionalcommits.org
3 conventional_commits = true
4 # filter out the commits that are not conventional
5 filter_unconventional = true
6 # process each line of a commit as an individual commit
7 split_commits = false
8 # regex for preprocessing the commit messages
9 commit_preprocessors = [
10 { pattern = '\((\w+\s)?#([0-9]+)\)', replace = "([#${2}](<REPO>/issues/${2}))" },
11 # Check spelling of the commit with https://github.com/crate-ci/typos
12 # If the spelling is incorrect, it will be automatically fixed.
```

{ pattern = '.\*', replace\_command = 'typos --write-changes -' },

{ message = "^feat", group = "<!-- 0 --> Features" }, { message = "^fix", group = "<!-- 1 --> Bug Fixes" },

15 # regex for parsing and grouping commits

13 14 **1** 

19

16 commit\_parsers = [

```
1 [git]
2 # protect breaking changes from being skipped due to matching a skipping
    commit_parser
3 protect_breaking_commits = false
4 # filter out the commits that are not matched by commit parsers
5 filter_commits = false
6 # regex for matching git tags
7 tag_pattern = "v[0-9].*"
8 # regex for skipping tags
9 skip_tags = "beta|alpha"
```

14 # sort the commits inside sections by oldest/newest order

10 # regex for ignoring tags

12 # sort the tags topologically

11 ignore\_tags = "rc"

13 topo order = false

15 sort commits = "newest"

```
# generate changelog for unreleased commits
git cliff --unreleased
# set a tag for the unreleased changes
git cliff --tag 1.0.0
# calculate and set the next semantic version
git cliff --bump
# generate a changelog scoped to a specific directory
git cliff --include-path "**/*.toml" --exclude-path ".github/*"
# generate changelog for a specific commit range
git cliff 4c7b043..a440c6e
```

```
# generate changelog for unreleased commits
git cliff --unreleased

# set a tag for the unreleased changes
git cliff --tag 1.0.0

# calculate and set the next semantic version
```

# generate a changelog scoped to a specific directory

# generate changelog for a specific commit range

git cliff --include-path "\*\*/\*.toml" --exclude-path ".github/\*"

git cliff --bump

git cliff 4c7b043..a440c6e

git cliff --context

# print context to stdout as JSON

```
# generate changelog for unreleased commits
git cliff --unreleased
# set a tag for the unreleased changes
git cliff --tag 1.0.0
# calculate and set the next semantic version
git cliff --bump
# generate a changelog scoped to a specific directory
git cliff --include-path "**/*.toml" --exclude-path ".github/*"
# generate changelog for a specific commit range
git cliff 4c7b043..a440c6e
```

```
# generate changelog for unreleased commits
git cliff --unreleased
# set a tag for the unreleased changes
git cliff --tag 1.0.0
# calculate and set the next semantic version
git cliff --bump
# generate a changelog scoped to a specific directory
git cliff --include-path "**/*.toml" --exclude-path ".github/*"
# generate changelog for a specific commit range
git cliff 4c7b043..a440c6e
```

```
# generate changelog for unreleased commits
git cliff --unreleased
# set a tag for the unreleased changes
git cliff --tag 1.0.0
# calculate and set the next semantic version
git cliff --bump
# generate a changelog scoped to a specific directory
git cliff --include-path "**/*.toml" --exclude-path ".github/*"
# generate changelog for a specific commit range
git cliff 4c7b043..a440c6e
```

```
# generate changelog for unreleased commits
git cliff --unreleased
# set a tag for the unreleased changes
git cliff --tag 1.0.0
# calculate and set the next semantic version
git cliff --bump
# generate a changelog scoped to a specific directory
git cliff --include-path "**/*.toml" --exclude-path ".github/*"
# generate changelog for a specific commit range
git cliff 4c7b043..a440c6e
```

```
# generate changelog for unreleased commits
git cliff --unreleased
# set a tag for the unreleased changes
git cliff --tag 1.0.0
# calculate and set the next semantic version
git cliff --bump
# generate a changelog scoped to a specific directory
git cliff --include-path "**/*.toml" --exclude-path ".github/*"
# generate changelog for a specific commit range
git cliff 4c7b043..a440c6e
```

# As a library 🦀

# release-plz

Release Rust crates from CI with a Release PR 🤖 by @Marcoleni

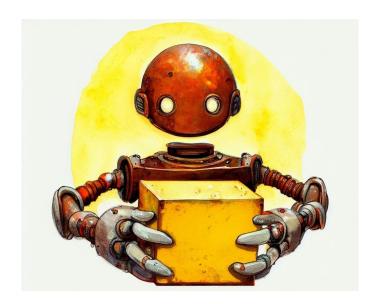

https://github.com/Marcoleni/release-plz

```
[workspace.dependencies]
git-cliff-core = { version = "1.3.1", default-features = false }
```

```
use git_cliff_core::{
    changelog::Changelog as GitCliffChangelog,
    commit::Commit,
    config::{ChangelogConfig, CommitParser, Config, GitConfig},
    release::Release,
};
```

```
1 impl Changelog<'_> {
      /// Generate the full changelog.
       pub fn generate(self) -> String {
           let config = self
               .config
               .unwrap_or_else(|| default_git_cliff_config(None, self.release_link.as_deref()));
 6
 8
           let changelog = GitCliffChangelog::new(vec![self.release], &config)
               .expect("error while building changelog");
10
11
           let mut out = Vec::new();
12
           changelog
13
               .generate(&mut out)
14
               .expect("cannot generate changelog");
```

String::from\_utf8(out).expect("cannot convert bytes to string")

## **Automated Rust Releases**

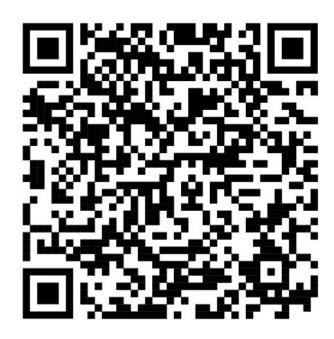

https://blog.orhun.dev/automated-rust-releases/

# Future 🚀

## Oxidization 38 . . . git-cliff ... walk commit graph topo + time sorted extract commit information walk tags and resolve them filter by changes to a particular path https://github.com/orhun/git-cliff Added by Byron

git-cliff can
generate changelog
files from the Git
history by utilizing
conventional commits
as well as regexpowered custom
parsers. The
changelog template
can be customized
with a configuration
file to match the
desired format.

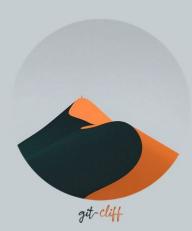

On this web version, you can provide a Git repository URL and generate changelogs by tweaking the settings. Feel free to try below!

orhun/git-cliff-readme-example

Generate!

Result

Config

# git-cliff ~ default configuration file # https://git-cliff.org/docs/configuration #

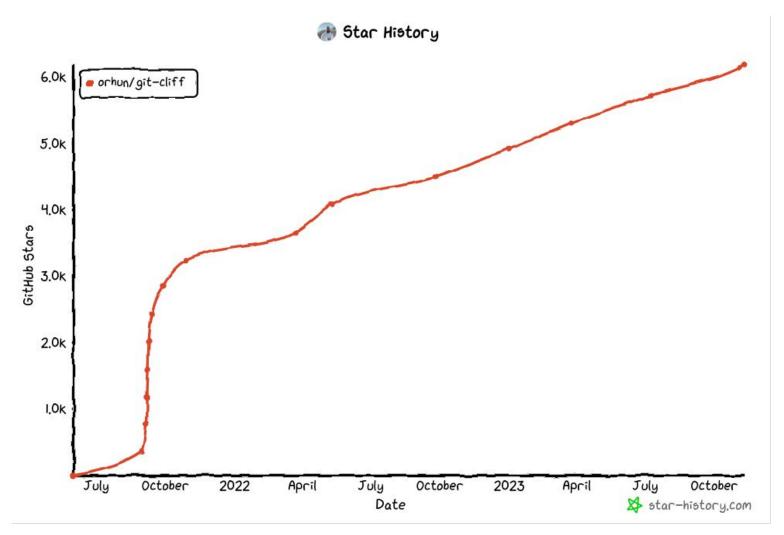

### Become a sponsor to Orhun Parmaksız

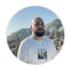

#### Orhun Parmaksız

orhun

Ankara, Turkey

Thank you for considering supporting my work! \*

#### Market I am involved in:

- My own projects including git-cliff, gpg-tui, daktilo and more!
- Arch Linux: a lightweight and flexible Linux distribution that tries to Keep It Simple.
  - o I am a package maintainer for 2 years and I maintain 150+ packages in the official repositories.
  - o My primary goal is to improve the Rust ecosystem for users. I work closely with upstream sources to patch projects and add new features.
- Alpine Linux: a security-oriented, lightweight Linux distribution.
  - I'm actively maintaining Rust packages.
- Spicy Lobster Studio: a gamedev company built with openness, kindness, and curiosity.
  - I work on infrastructure, build-related issues, and releases of the open source games.
- Ratatui: the official successor of tui-rs, a Rust library that's all about cooking up terminal user interfaces.
  - o I'm taking an active part as a project maintainer.

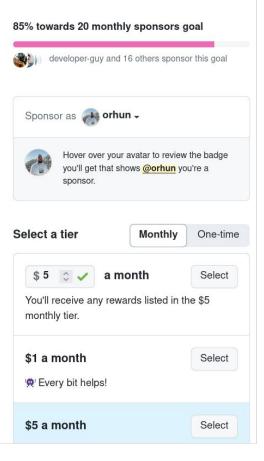

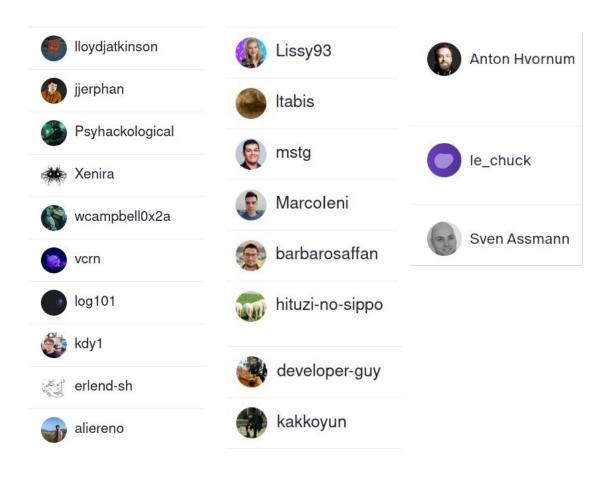

https://github.com/sponsors/orhun

# Thank you!

orhun.dev git-cliff.org